### Exploring Adobe InDesign CS6 (The Computing Exploring Series)

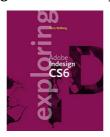

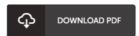

#### **Book Review**

This publication is definitely not simple to start on studying but really fun to see. It usually will not price too much. It is extremely difficult to leave it before concluding, once you begin to read the book.

(Prof. Carli Schumm IV)

**EXPLORING ADOBE INDESIGN CS6 (THE COMPUTING EXPLORING SERIES)** - To read **Exploring Adobe InDesign CS6 (The Computing Exploring Series)** eBook, remember to refer to the button below and save the document or gain access to other information that are highly relevant to Exploring Adobe InDesign CS6 (The Computing Exploring Series) book.

» Download Exploring Adobe InDesign CS6 (The Computing Exploring Series) PDF

**«** 

Our services was introduced by using a hope to function as a comprehensive online digital library that provides use of multitude of PDF book selection. You might find many different types of e-guide along with other literatures from our documents data base. Distinct well-known topics that distribute on our catalog are famous books, answer key, exam test questions and solution, guide paper, exercise manual, test sample, user guidebook, consumer guide, assistance instructions, fix guidebook, and many others.

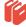

All e book packages come ASIS, and all privileges stay with all the creators. We have ebooks for every single matter available for download. We also provide a superb number of pdfs for individuals for example academic universities textbooks, kids books, university guides which can aid your child during college courses or to get a college degree. Feel free to sign up to own usage of one of the biggest selection of free ebooks. Register today!

#### Related eBooks

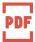

### [PDF] Visual Essentials of Anatomy & Physiology, Books a la Carte Plus MasteringA&P with eText – Access Card Package

Access the link listed below to read "Visual Essentials of Anatomy & Physiology, Books a la Carte Plus MasteringA&P with eText - Access Card Package" PDF file.

Read Book »

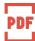

### [PDF] Essentials of Anatomy & Physiology, Books a la Carte Plus MasteringA&P with Pearson eText – Access Card Package (7th Edition)

Access the link listed below to read "Essentials of Anatomy & Physiology, Books a la Carte Plus MasteringA&P with Pearson eText – Access Card Package (7th Edition)" PDF file.

Read Book »

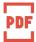

## [PDF] Essentials of Human Anatomy and Physiology, Books a la Carte Plus MasteringA&P with eText – Access Card Package (11th Edition)

Access the link listed below to read "Essentials of Human Anatomy and Physiology, Books a la Carte Plus MasteringA&P with eText – Access Card Package (11th Edition)" PDF file.

Read Book »

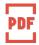

### [PDF] VBA for Modelers: Developing Decision Support Systems Using Microsoft Excel (with VBA Program CD-ROM)

Access the link listed below to read "VBA for Modelers: Developing Decision Support Systems Using Microsoft Excel (with VBA Program CD-ROM)" PDF file.

Read Book »

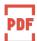

# [PDF] VBA for Modelers: Developing Decision Support Systems with Microsoft Office Excel (with Premium Online Content Printed Access Card)

Access the link listed below to read "VBA for Modelers: Developing Decision Support Systems with Microsoft Office Excel (with Premium Online Content Printed Access Card)" PDF file.

Read Book »

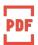

### [PDF] Pacemaker Basic English Composition, Teacher's Edition (PM Basic Eng Comp)

Access the link listed below to read "Pacemaker Basic English Composition, Teacher's Edition (PM Basic Eng Comp)" PDF file.

Read Book »